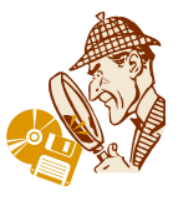

**إزاحات في جدول الضرب**

## **للمعلم/ة**

معطاة متوالية أعداد من جدول ضرب الـ 5: 10, 35, 20, 25, 20 أضفنا 3 لكل حد من حدود المتوالية، وحصلنا على متوالية جديدة:

55 ,53 ,55 ,53 , 33

هل حصلنا على متوالية أعداد الفرق بين كل حدين متتالين فيها هو عدد ثابت؟ ما هو هذا الفرق؟ (الفرق في المتوالية الجديدة يساوي الفرق في المتوالية الأصلية).

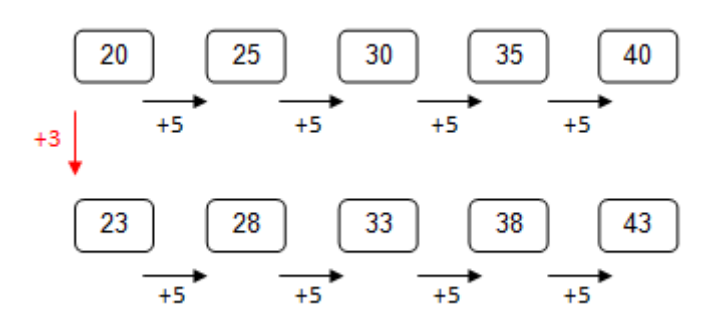

يمكن التمرن عل مثل هذا النوع من المتواليات بواسطة التطبيق: http://nrich.maths.org/6713 يعرض التطبيق المتوالية الثانية (بعد الإضافة أو التنقيص) وعلى التلميذ أن يجد العلاقة بين المتوالية المعروضة والمتوالية " الأصلية" في جدول الضرب.

**استراتيجية ممكنة إليجاد الحل** بما أن الفرق في المتوالية التي في المثال هو 5 : ,05 ,53 ,55 ,53 55 ، نعرف أنه يمكن الحصول عليها من جدول ضرب الـ 5 ثم إضافة 3 أو تنقيص 2 من كل حد من حدود المتوالية األصلية.

**عرض المسألة للتالميذ** يمكن البدء بالعمل الصفي المشترك على المثال ألمعطى ومن خالله يمكن شرح طريقة العمل.

מרכז מורים ארצי למתמטיקה בחינוך היסודי /http://ymath.haifa.ac.il/ **كيف نعمل بالتطبيق؟** يظهر على الشاشة مستطيل " جدول الضرب مع إزاحات". نختار المستوى 1 أو 2 ) Level) .

פעילות חקר בשילוב מחשב

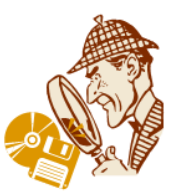

ملاحظة: في المرحلة الابتدائية يمكن الاكتفاء بالمستويين 1 و 2 (الفرق بين المسوى 1 والمستوى 2 هو بمجال الأعداد) في المستويين 3 و 3 األعداد المعطاة ليست بالضرورة حدود متتالية في المتوالية.

يعرض الحاسوب متوالية من خمسة أعداد – ننقر على **Numbers New** للحصول على متوالية جديدة.

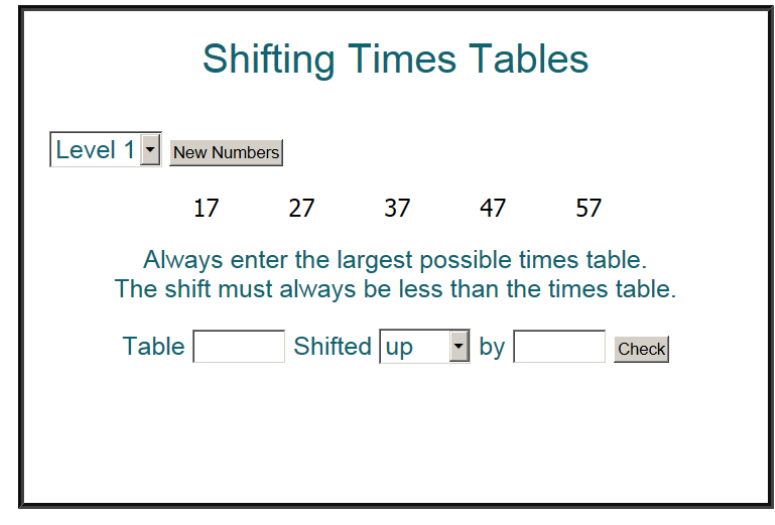

مثال : حصلنا على المتوالية: 57 47 37 27 17 علينا إيجاد العامل الأكبر في جدول الضرب للمتوالية الأصلية الملائمة للمتوالية المعطاة. فر ق المتوالية في المثال هو 10، من الممكن أن تكون المتوالية الأصلية من جدول الـ 10، أو جدول الـ 5 ،أو جدول الـ 2. بما أن التطبيق يطلب جدول العامل الأكبر فالجدول المناسب هو جدول الـ 10. - نكتب 11 في الخانة Table( جدول الضرب - 01( - بواسطة السهم الذي في خانة Shifted، نختار إحدى االمكانيتين: **up**( إلى األعلى - نجمع( أو down (إلى الأسفل - نطر *ح)*. - في الخانة by نكتب العدد الذي يجب أن نضيفه أو نطرحه )7 في حالة الجمع أو 3 في حالة الطرح).

- للفحص ننقر عل **check** .
- إذا كان الحل صحي ًحا يكتب لنا الحاسوب: !Done Well
- إذا كان الحل غير صحيح يكتب لنا الحاسوب: Again Try في حالة كل المعطيات غير

מרכז מורים ארצי למתמטיקה בחינוך היסודי /http://ymath.haifa.ac.il/ صحيحة. أو again try ,wrong is those of One في حالة معطى واحد غير صحيح.

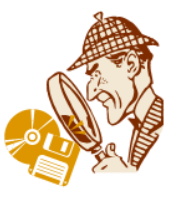

**أسئلة يمكن طرحها بعد عدة دورات من العمل في التطبيق**

ماذا يمكنكم القول فيما ولو كان:

- كل األعداد في المتوالية هي أعداد زوجية؟ فردية؟ مخلوطة )زوجية وفردية(؟
	- نفس رقم اآلحاد في كل األعداد؟ هناك رقما آحاد مختلفان في المتوالية؟
	- فرق المتوالية )الفرق بين كل حدين متتاليين( هو عدد أولي؟ قابل للتحليل؟